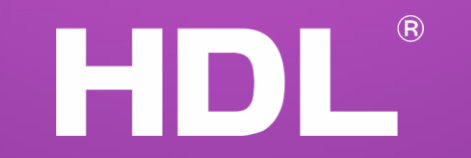

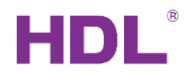

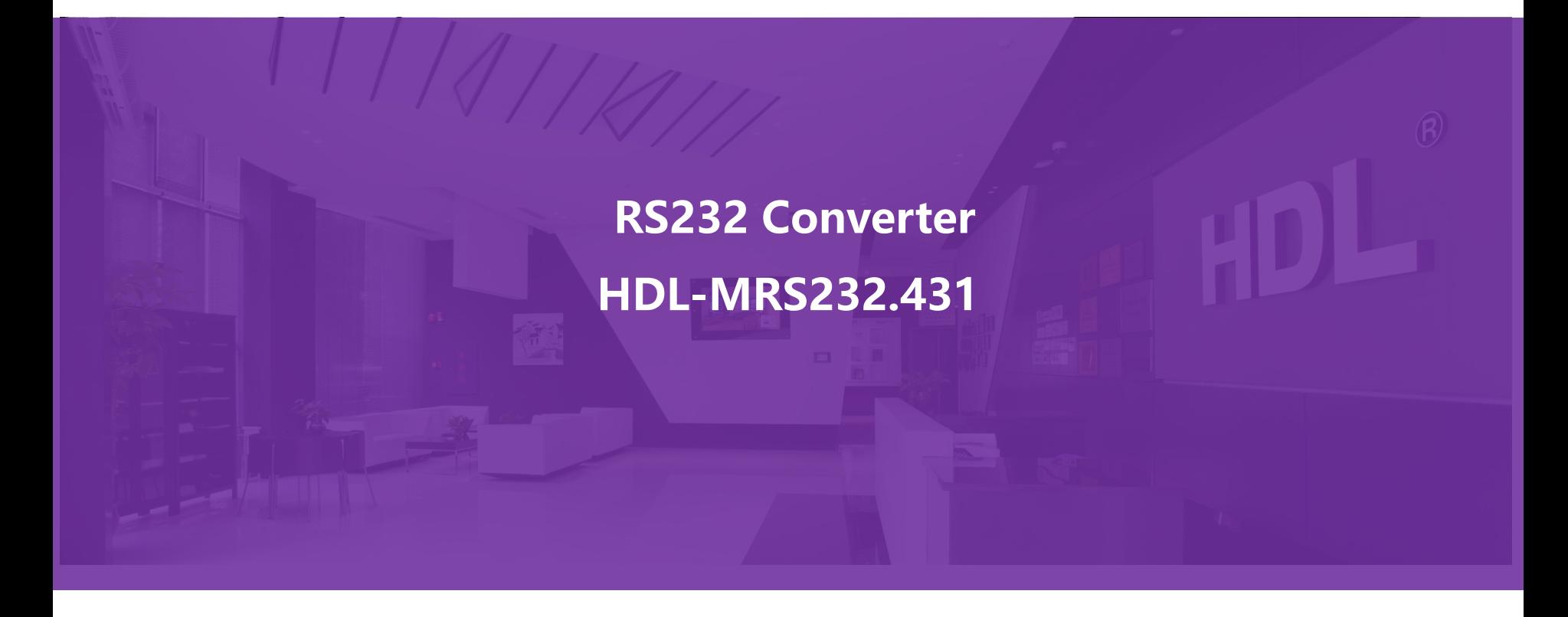

www.hdlautomation.com

### Description

HDL-MRS232.431 is the converter between buspro and RS232/485 system, realize that control the RS232/485 system from buspro system, and vice versa.

HDI

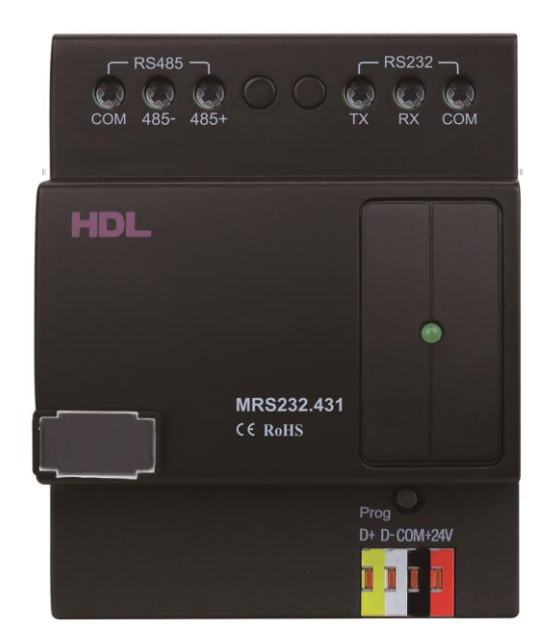

#### www.hdlautomation.com

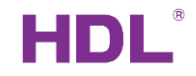

# Function

• 2 control way:

RS232(ASCll Code or HEX) -> Buspro RS232(ASCII Code or HEX) <- Buspro

- Support ASCII code and hexadecimal
- 24 Characters ASCII length.
- RS232 interface works in all baud rates: 2400, 4800, 9600, 14400, 19200, 38400, 57600, 115200 bps
- Send and receive ASCII command
- It can receive 99 ASCII/HEX to trigger different targets

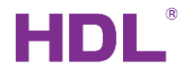

### Basic information

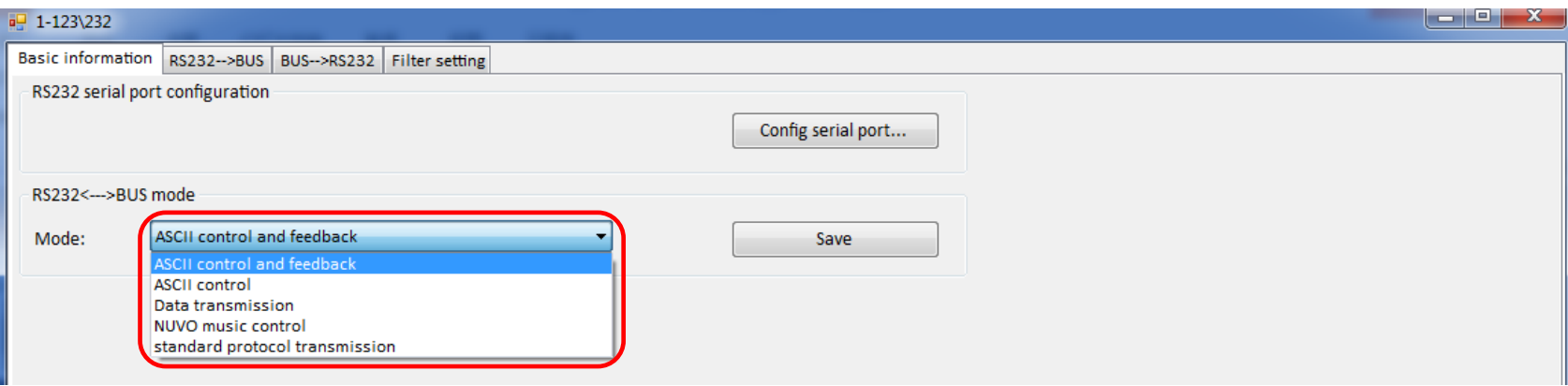

HDL is adding more and more protocols in it, so it is possible that customers don't need to spend much time to configure it but just select the built-in protocol .

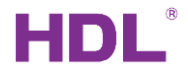

# Config serial port

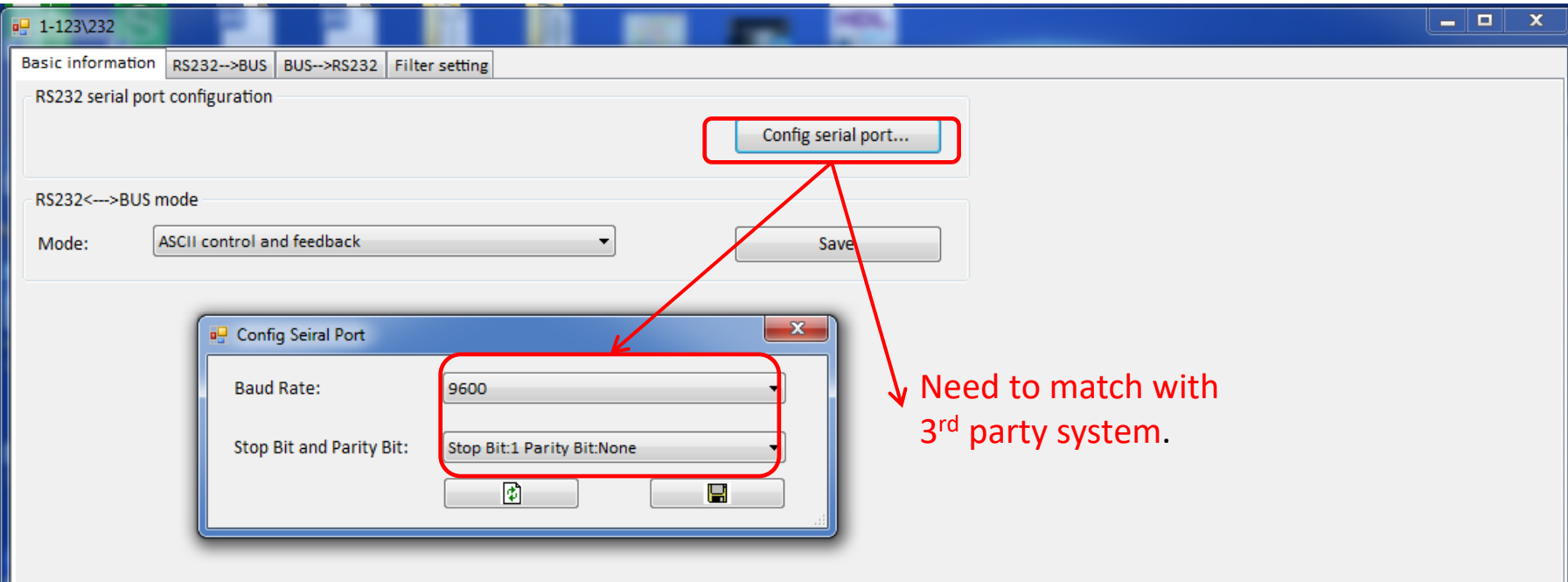

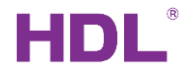

### RS232→HDL Buspro

### **RS232**→**HDL Buspro:**

It can set up to 200 strings and 20 targets for each string.

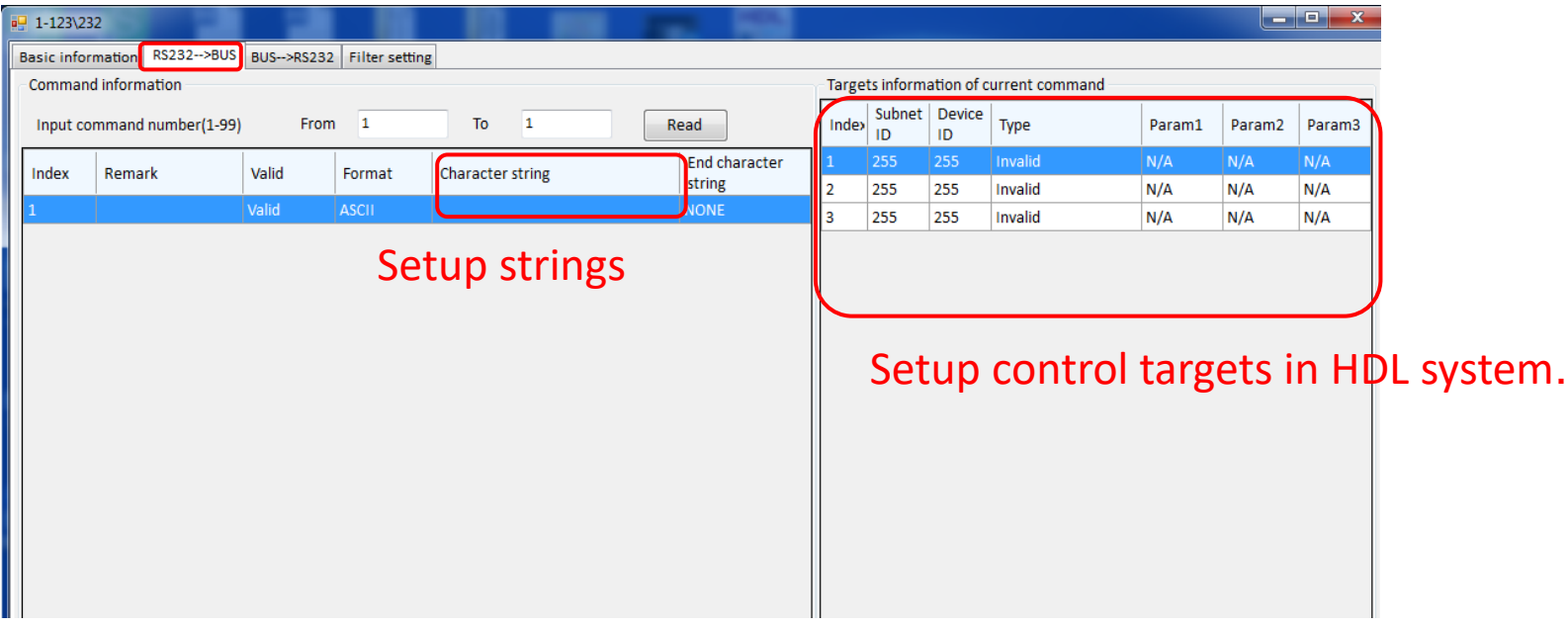

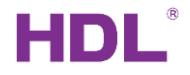

# HDL buspro→RS232

#### **HDL Buspro**→**RS232:**

It can set up to 200 strings and 20 targets for each string.

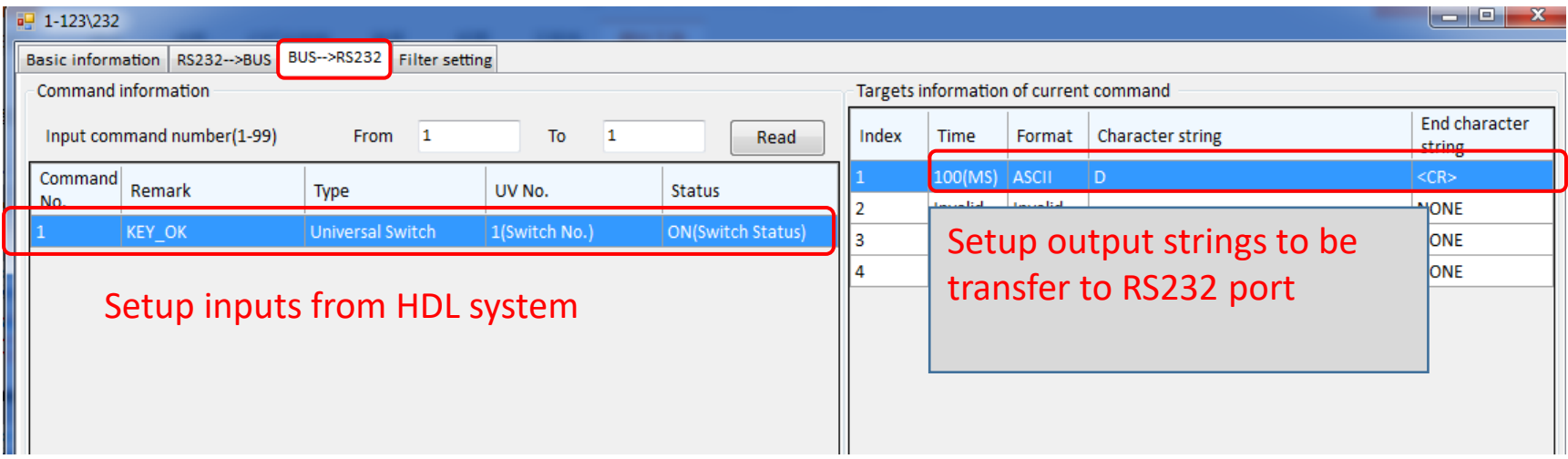

HDL®

#### Using a tool to test the function (e.g., CommUart.exe)

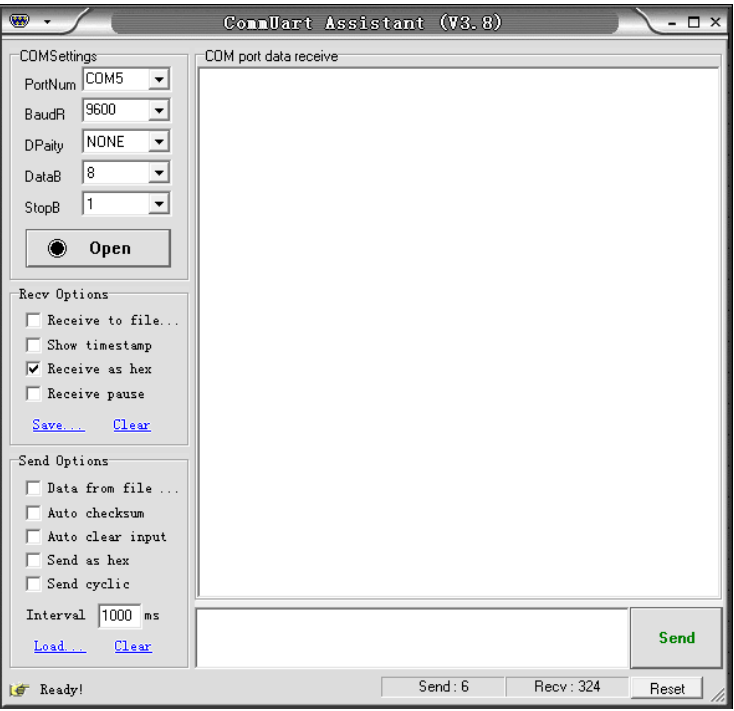

HDL®

#### Check the COM port

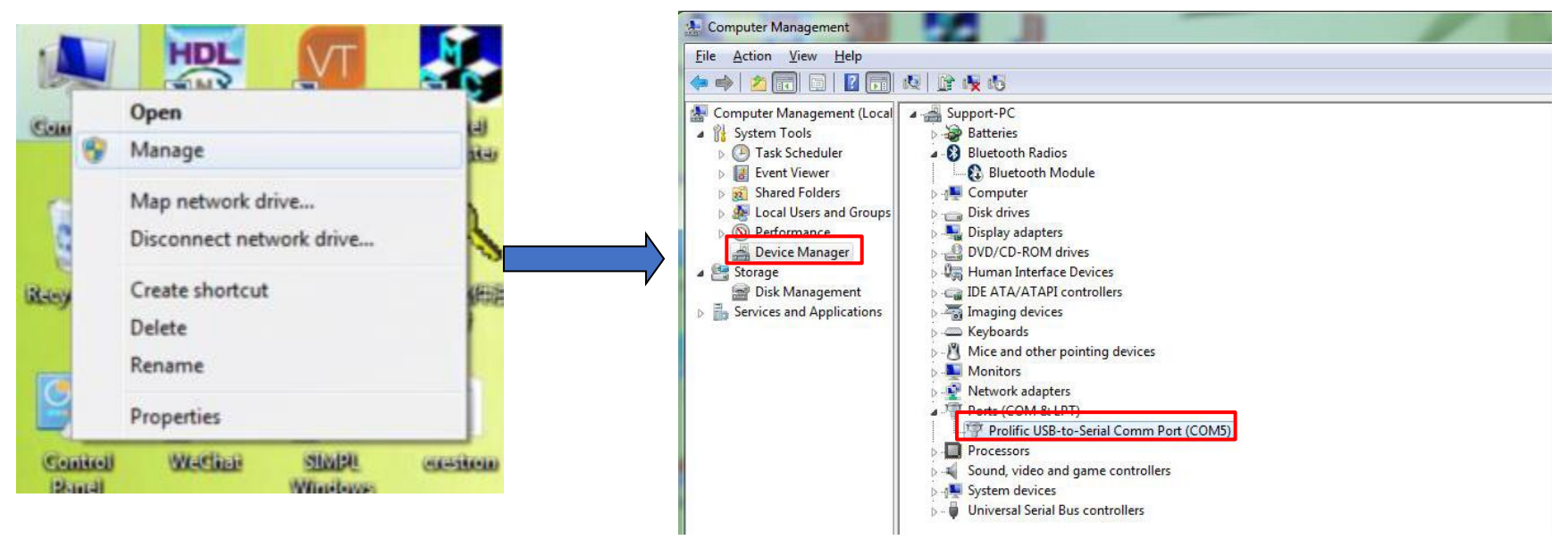

#### Configure the COM port

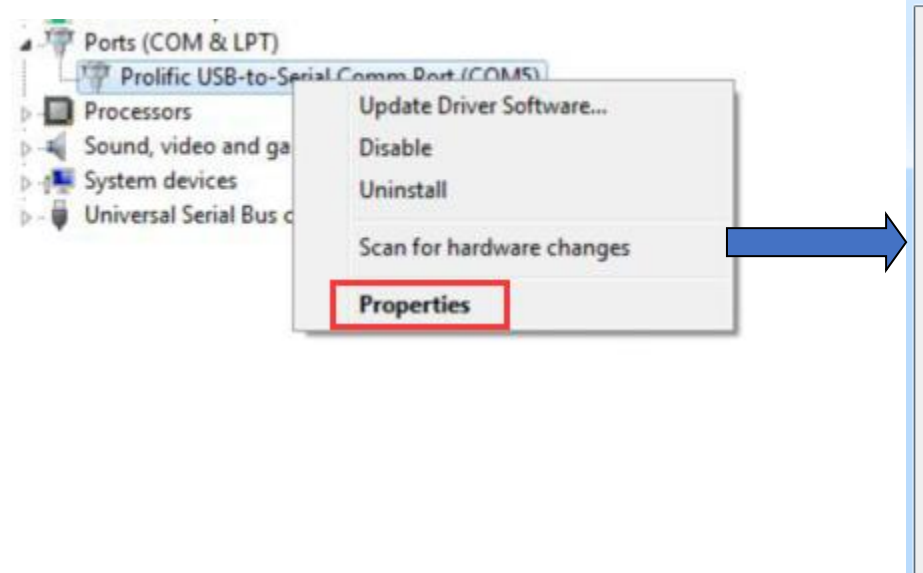

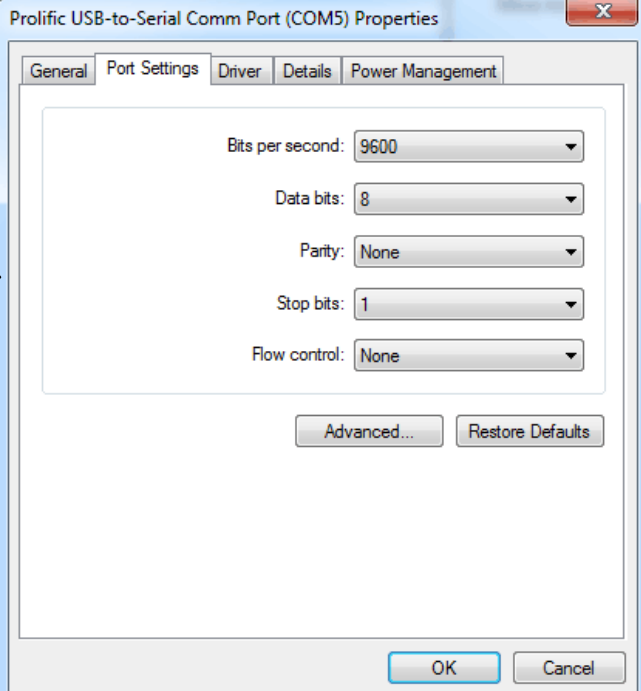

HDL®

HDI

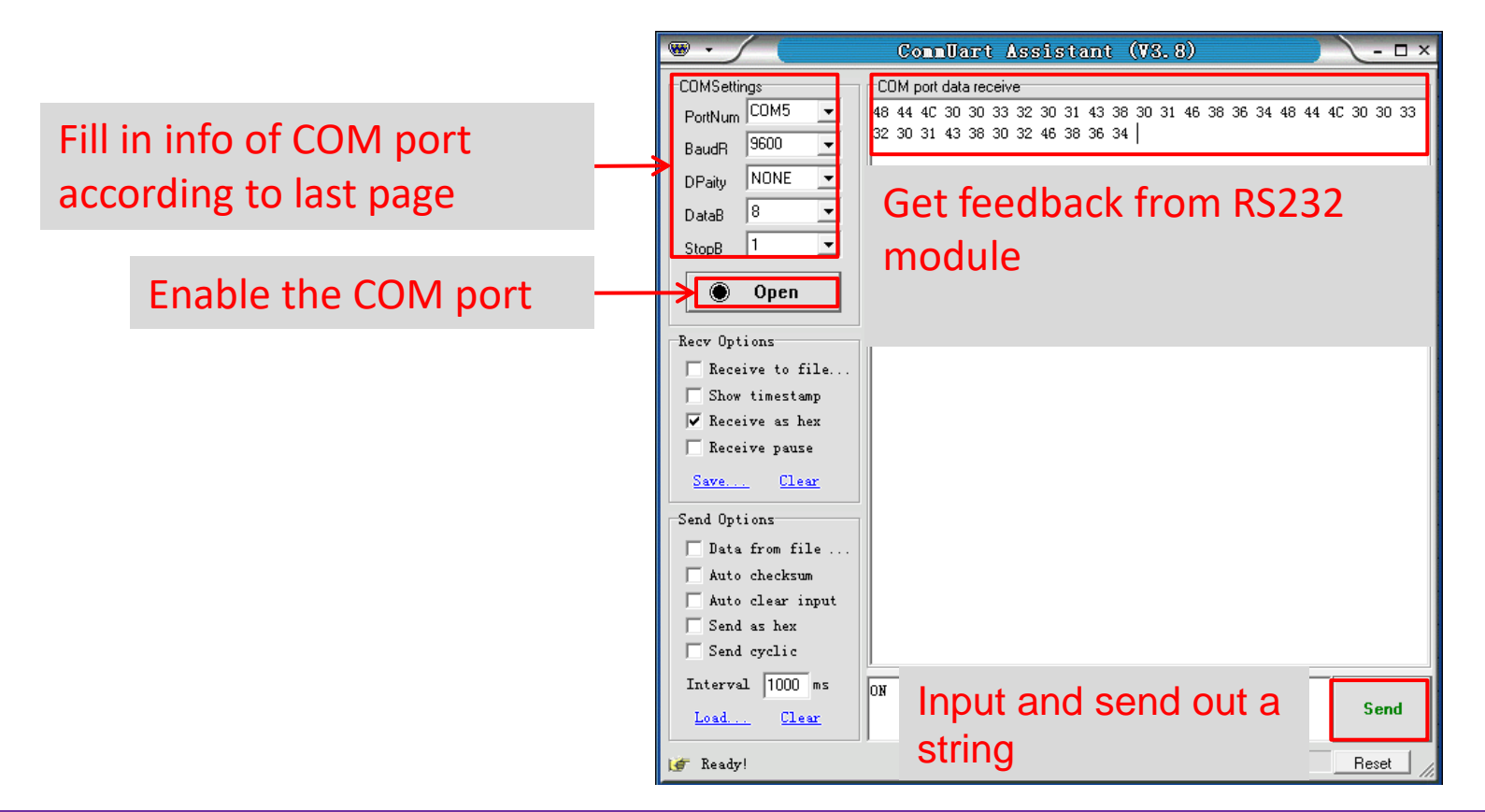

www.hdlautomation.com

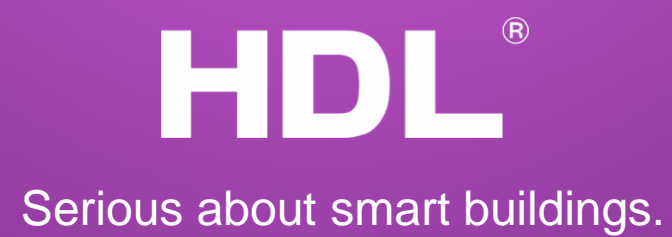